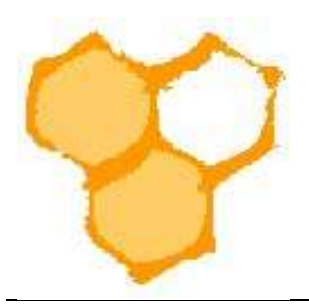

## D.I.B.-Mitgliederverwaltung

## E-Mail-Adressen für E-Mail-Programm exportieren

Aus der D.I.B.-MV kann eine Sammlung von E-Mail-Adressen der Vereinsmitglieder erstellt werden, um diese dann für eine Sammel-E-Mail direkt zu nutzen.

In der Mitgliederansicht des Vereins ist eine Filterfunktion (Filter), diese kann durch Mausklick auf den Button "Weitere Optionen" durch weitere Filterfelder erweitert werden.

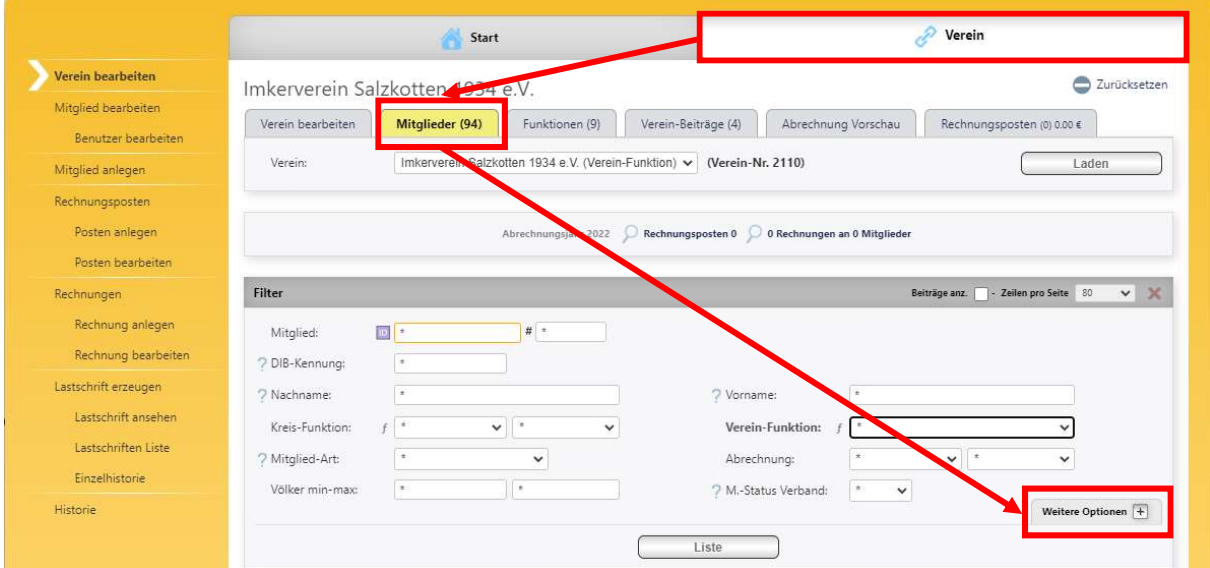

Durch Auswahl der Filtereinstellung wird die Gesamtmitgliederliste des Vereins, die angezeigt werden soll eingeschränkt. Im Beispiel soll eine Liste, die den Rechnungsführer des Imkervereins enthält angezeigt werden. Nach Auswahl "Rechnungsführer/in" im Feld Verein-Funktion und Drücken des Buttons "Liste" wird die entsprechende Liste angezeigt.

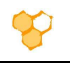

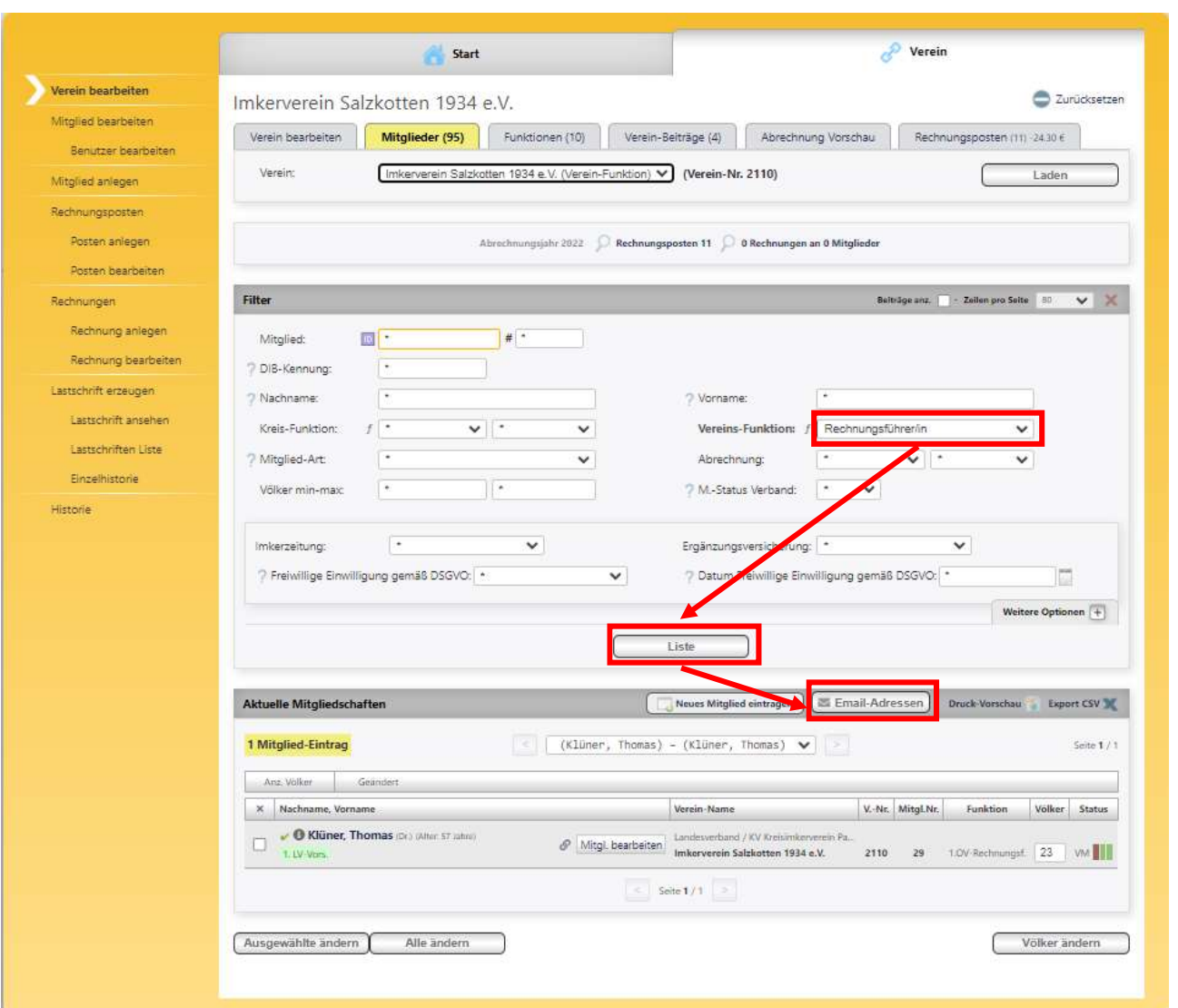

Die Liste "Aktuelle Mitgliedschaften" enthält lediglich einen Eintrag, da der Verein genau einen Rechnungsführer hat. Um eine E-Mail-Adressensammlung zu erstellen wird der Button **Elemail-Adressen**] gedrückt.

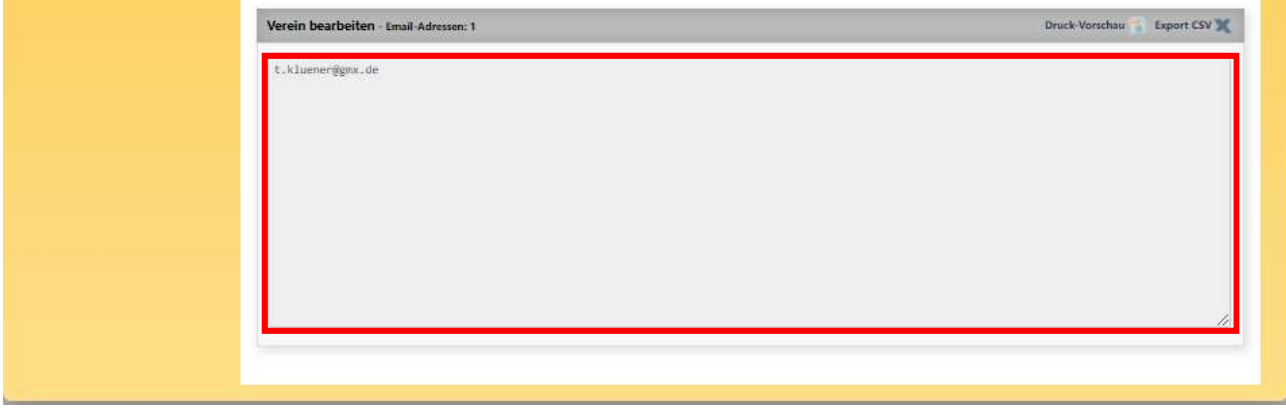

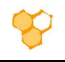

In der Ansicht werden jetzt die E-Mail-Adressen aller zuvor in der Liste angezeigten Mitglieder durch ";" getrennt aufgeführt. Diese können jetzt mit der Maus markiert (im Beispiel blau) und dann kopiert werden.

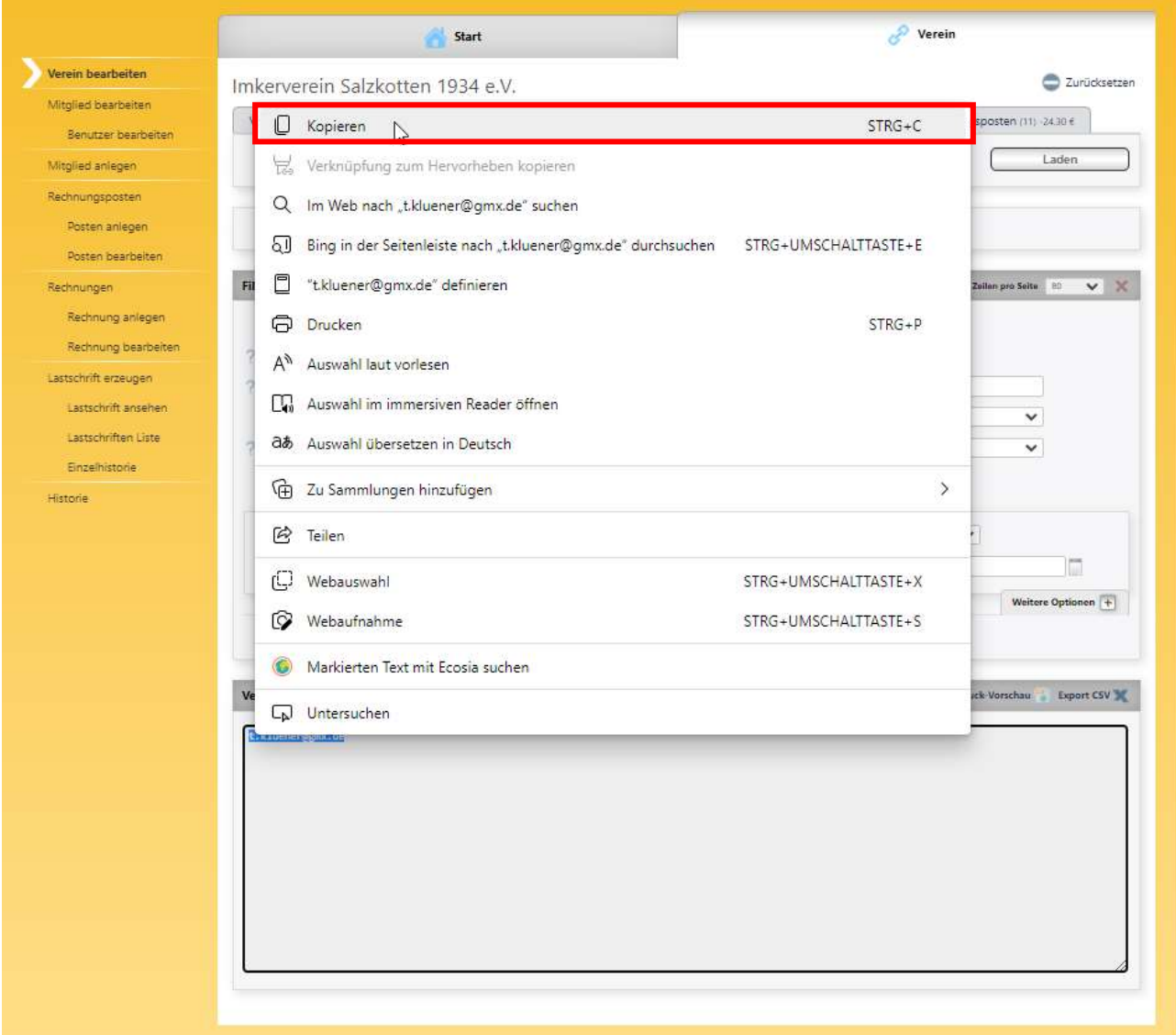

Das Kopieren kann mit der Tastenkombination STRG+C oder nach Auswahl des Menüeintrages "Kopieren" des Kontextmenüs zur markierten Eintragung (öffnet sich mit der rechten Maustaste) erfolgen. Anschließend kann der markierte Eintrag in die Adresszeile (besser BCC-Zeile) einer neuen E-Mail des verwendeten E-Mail-Programms eingetragen werden (z.B. Tastenkombination STRG+V).

Hinweis: Um die E-Mail-Adressen aller Vereinsmitglieder zu selektieren muss zurzeit in das Feld "Austritt vormerkten" des Filters (zunächst "Weitere Optionen" wählen" "nein" gewählt werden. In diesem Fall werden nur die Mitglieder gelistet, deren Austritt noch nicht vorgemerkt wurde.